# **BAB IV**

# **HASIL PENELITIAN**

### **A. Deskripsi Data**

### **1. Deskripsi Data Sebelum Penelitian**

Penelitian ini dilakukan di MA Negeri Wlingi Blitar. Sampel yang dijadikan penelitian adalah kelas X MIA 1 dan X MIA 2, masing-masing menjadi kelas eksperimen dan kelas kontrol. Pengambilan sampel tersebut menggunakan teknik *simple random sampling* atau teknik pengambilan sampel secara acak. Kelas X MIA 1 sebanyak 35 siswa yang terdiri dari 10 siswa laki-laki dan 25 siswa perempuan, sedangkan kelas X MIA 2 terdiri dari 7 siswa laki-laki dan 28 siswa perempuan (*lampiran 3*). Sementara populasi dalam penelitian ini adalah seluruh siswa kelas X MIA yang terdiri dari 4 kelas, MIA 1: 35 siswa, MIA 2: 35 siswa, MIA 3: 36 siswa, dan MIA 4: 38 siswa, sehingga jumlah keseluruhan siswa adalah 144 siswa.

Sebelum penelitian dilakukan, peneliti telah melakukan persiapanpersiapan. Adapun persiapan-persiapan tersebut dijelaskan secara rinci sebagai berikut:

a. Meminta ijin kepada Kepala Sekolah

Permintaan ijin penelitian dilakukan setelah proposal yang diajukan peneliti disetujui oleh pembimbing, maka sebelum pembuatan surat ijin dari instansi terkait, peneliti meminta ijin terlebih dahulu kepada kepala sekolah MAN Wlingi Blitar.

b. Meminta surat ijin dari instansi terkait

Setelah diberikan ijin dari kepala sekolah, peneliti meminta surat ijin penelitian dengan menyertakan pula berita acara seminar proposal (*lampiran 25*) pada pihak IAIN Tulungagung.

### c. Mengajukan surat ijin permohonan penelitian pada pihak sekolah

Surat ijin penelitian (*lampiran 26*) yang telah dibuat dan disetujui oleh pihak IAIN Tulungagung, kemudian diserahkan kepada pihak sekolah. Karena sebelumnya peneliti sudah meminta ijin kepada kepala sekolah, maka surat ijin penelitianpun langsung diberikan peneliti kepada bagian Tata Usaha (TU).

d. Berkonsultasi dengan guru matematika kelas X dan menyiapkan perangkat pembelajaran

Konsultasi dilakukan untuk menyiapkan kegiatan-kegiatan yang dilakukan peneliti ketika masuk dalam kelas, membahas mengenai kompetensi dasar apa yang akan disampaikan peneliti dalam penelitian, dan membahas terkait rencana pelaksanaan pembelajaran (RPP) baik kelas kontrol maupun kelas eksperimen (*lampiran 6 dan 7*) serta tes (*lampiran 9*) yang akan dilakukan oleh peneliti.

Penelitian ini dilakukan sebanyak 4 kali pertemuan baik kelas eksperimen, maupun kelas kontrol. Tiap pertemuan dalam pembelajaran terdiri dari 2 jam pelajaran. Pertemuan pertama sampai ketiga merupakan pemberian materi sekaligus pendalaman materi melalui latihan-latihan soal dengan strategi pembelajaran aktif *Learning Start With a Question* (LSQ) untuk kelas eksperimen dan secara konvensional dengan motode ceramah untuk kelas kontrol. Sedangkan pertemuan keempat peneliti memberikan soal tes*,* baik untuk kelas eksperimen

maupun kelas kontrol. Adapun jadwal pelaksanaan penelitian adalah sebagai berikut:

|                       | X MIA 1                       |         | $X$ MIA 2                     |                |
|-----------------------|-------------------------------|---------|-------------------------------|----------------|
| Pertemuan             | <b>Tanggal</b><br>Pelaksanaan | Jam ke- | <b>Tanggal</b><br>Pelaksanaan | <b>Jam ke-</b> |
| Pertemuan<br>pertama  | 5 Januari 2017                | $3-4$   | 6 Januari 2017                | $3-4$          |
| Pertemuan ke<br>dua   | 10 Januari 2017               | $7-8$   | 10 Januari 2017               | $5 - 6$        |
| Pertemuan ke<br>tiga  | 12 Januari 2017               | $3-4$   | 13 Januari 2017               | $3-4$          |
| Pertemuan ke<br>empat | 19 Januari 2017               | $3-4$   | 20 Januari 2017               | $3-4$          |

**Tabel 4.1 Jadwal Pelaksanaan Penelitian**

### **2. Deskripsi Data Hasil Penelitian**

Penelitian ini dilaksanakan dengan tujuan untuk mengetahui pengaruh pembelajaran dengan strategi pembelajaran aktif *Learning Start With a Question* (LSQ) terhadap hasil belajar matematika siswa pada materi trigonometri kelas X MAN Wlingi Blitar. Data dalam penelitian ini diambil melalui beberapa metode yaitu metode dokumentasi dan metode tes.

Metode dokumentasi digunakan untuk memperoleh data nama siswa (*lampiran 3*), data nilai ulangan harian siswa (*lampiran 4*) dan foto pelaksanaan selama penelitian (*lampiran 29*) serta arsip-arsip lain yang menunjang penelitian (*lampiran 2*). Sedangkan metode tes digunakan peneliti untuk mengetahui hasil belajar siswa pada materi trigonometri kelas X MAN Wlingi Blitar. Tes yang digunakan berupa pertanyaan dalam bentuk obyektif, adapun hasil tes siswa yang diajar dengan strategi pembelajaran aktif *Learning Start With a Question* (LSQ) ada pada lampiran (*lampiran 12*), begitu juga untuk kelas kontrol (*lampiran 13*).

Adapun penyajian data dalam bentuk tabel skor tes yang diberikan pada siswa adalah sebagai berikut:

|                | <b>Kelas Eksperimen</b> |                 | <b>Kelas Kontrol</b> |                 |  |
|----------------|-------------------------|-----------------|----------------------|-----------------|--|
| No.            | <b>Kode Siswa</b>       | <b>Skor</b>     | <b>Kode Siswa</b>    | <b>Skor</b>     |  |
| $\mathbf{1}$   | E1                      | 75              | K1                   | 55              |  |
| $\overline{2}$ | E2                      | $\overline{50}$ | K <sub>2</sub>       | 75              |  |
| $\overline{3}$ | E <sub>3</sub>          | 80              | K <sub>3</sub>       | 60              |  |
| $\overline{4}$ | E <sub>4</sub>          | 80              | K4                   | 60              |  |
| $\overline{5}$ | E <sub>5</sub>          | 70              | K <sub>5</sub>       | 70              |  |
| $\overline{6}$ | E <sub>6</sub>          | $\overline{85}$ | K <sub>6</sub>       | $\overline{55}$ |  |
| $\overline{7}$ | E7                      | 65              | K7                   | 55              |  |
| $\overline{8}$ | E8                      | 80              | K <sub>8</sub>       | 70              |  |
| $\overline{9}$ | E9                      | $\overline{70}$ | K <sub>9</sub>       | $\overline{85}$ |  |
| 10             | E10                     | 70              | K10                  | 65              |  |
| 11             | E11                     | 75              | K11                  | 80              |  |
| 12             | E12                     | 75              | K12                  | 50              |  |
| 13             | E13                     | 70              | K13                  | 75              |  |
| 14             | E14                     | 95              | K14                  | 70              |  |
| 15             | E15                     | 70              | K15                  | 85              |  |
| 16             | E16                     | $\overline{70}$ | K16                  | 50              |  |
| 17             | E17                     | 60              | K17                  | 30              |  |
| 18             | E18                     | 75              | K18                  | 55              |  |
| 19             | E19                     | 60              | K19                  | 55              |  |
| 20             | E20                     | 85              | K20                  | 85              |  |
| 21             | E21                     | 55              | K21                  | 50              |  |
| 22             | E22                     | $\overline{55}$ | K22                  | 35              |  |
| 23             | E23                     | 80              | K23                  | 70              |  |
| 24             | E24                     | 80              | K24                  | 45              |  |
| 25             | E <sub>25</sub>         | 90              | K <sub>25</sub>      | 55              |  |
| 26             | E26                     | 90              | L26                  | 65              |  |
| 27             | E27                     | 65              | K27                  | 75              |  |
| 28             | E28                     | 75              | K28                  | $\overline{55}$ |  |
| 29             | E29                     | $\overline{75}$ | K29                  | 85              |  |
| 30             | E30                     | 70              | K30                  | 65              |  |
| 31             | $\overline{E}31$        | 70              | K31                  | 60              |  |
| 32             | E32                     | 75              | K32                  | 75              |  |
| 33             | E33                     | 70              | K33                  | 70              |  |
| 34             | E34                     | 75              | K34                  | 60              |  |
| 35             | E35                     | 85              | K35                  | 70              |  |
|                | Rata-rata               | 73,43           | Rata-rata            | 63,42           |  |

**Tabel 4.2 Skor Tes Kelas Eksperimen (X MIA 1) dan Kelas Kontrol (X MIA 2)**

### **B. Analisis Data dan Pengujian Hipotesis**

Berdasarkan penelitian yang telah dilakukan, diperoleh data hasil penelitian. Data ini kemudian dianalisis untuk mendapatkan kesimpulan dari hasil penelitian. Selain analisis data hasil tes peneliti juga melakukan pengujian terhadap instrumen yang terdiri dari uji validitas dan uji reliabilitas. Sebelum data diolah, peneliti melakukan pengujian prasyarat sebelum uji hipotesis yaitu dengan uji homogenitas dan uji normalitas, dan uji yang terakhir yakni uji hipotesis menggunakan uji-t.

#### **1. Uji Instrumen**

Uji kelayakan instrumen yang digunakan dalam penelitian ini adalah uji validitas dan uji reliabilitas. Perhitungan kedua uji tersebut adalah sebagai berikut:

### **a. Uji Validitas**

Uji validitas ini dilakukan untuk mengetahui item-item soal dalam tes sudah layak atau tidak untuk mengukur pemahaman siswa dengan materi trigonometri khususnya pada KD perbandingan trigonometri pada segitiga siku-siku. Peneliti membuat lima soal sesuai dengan KD dan mengambil beberapa kompetensi dasar dan indikator dari materi tersebut. Kompetensi dasar dan indikator yang peneliti gunakan untuk membuat soal tes ada pada tabel 4.3 berikut:

| <b>Kompetensi Dasar</b> | <b>Indikator Soal</b>                          |
|-------------------------|------------------------------------------------|
| 3.7 Menjelas            | Menentukan nilai rasio trigonometri jika yang  |
| kan rasio               | diketahui sebagian panjang sisi dari segitiga  |
| trigonometri            | siku-siku                                      |
| (sinus, cosinus,        | Menentukan panjang sisi segitiga jika yang     |
| tangen,                 | diketahui nilai rasio trigonometri dan panjang |
| cosecan, secan,         | salah satu sisi segitiga                       |
| dan cotangen)           | Menentukan nilai rasio trigonometri jika yang  |
| pada segitiga           | diketahui panjang sisinya                      |

**Tabel 4.3 Kompetensi Dasar dan Indikator Materi Trigonometri**

*Tabel berlanjut...*

*Lanjutan tabel...*

| siku-siku | Menentukan nilai rasio trigonometri jika yang<br>diketahui luas segitiga dan panjang salah satu |
|-----------|-------------------------------------------------------------------------------------------------|
|           | sisi segitiga                                                                                   |
|           | Membuktikan suatu rumus trigonometri jika                                                       |
|           | yang diketahui segitiga siku-siku dengan nilai-                                                 |
|           | nilainya                                                                                        |

Cara yang dilakukan oleh peneliti untuk menguji kevalidan soal yaitu dengan uji validasi ahli dan uji validasi butir tes. Pada uji validasi ahli, soal divalidasi oleh dua dosen yaitu: Bapak Dr. Mariono M, Pd dan Bapak Miswanto M.Pd serta guru matematika kelas X MA Negeri Wlingi yaitu Ibu Nurul Hidayatul Lailin, S.Pd.I, M.Si. Bapak Miswanto M.Pd dan Ibu Lailin S.Pd.I menyatakan soal layak digunakan tanpa perbaikan, sedangkan Bapak Dr. Maryono menyatakan soal layak digunakan dengan perbaikan. Perbaikan yang harus dilakukan peneliti atas saran Bapak Dr. Maryono, M.Pd yakni mengenai struktur bahasa yang digunakan dalam soal. Hasil validasi ahli dapat dilihat pada (*lampiran 8*).

Uji validasi yang ke dua yakni uji validasi butir tes. Uji ini dilakukan dengan mengujicobakan soal kepada lima belas siswa yang telah mendapatkan materi trigonometri. Uji validasi yang ke dua ini dilakukan dengan dua cara, yakni secara manual dan dengan SPSS 16.0.

1) Perhitungan validitas soal secara manual

Uji validasi secara manual dilakukan melalui beberapa langkah, yakni: menjumlahkan skor jawaban, uji validasi setiap butir pertanyaan, menghitung rhitung dan rtabel dan yang terakhir membuat keputusan dengan membandingkan rhitung dan rtabel. Untuk mempermudah perhitungan manual, maka peneliti menggunakan tabel penolong seperti pada tabel 4.4 berikut:

**Tabel 4.4 Data Percobaan untuk 15 orang Responden**

| $\rm X_l{}^2$<br>$\mathbf{Y}^2$<br><b>INISIAL</b><br>Χ.<br>$X_{2}$<br>Χę<br>Y<br>$X_2^2$<br>$X_3^2$<br>X <sub>4</sub> <sup>2</sup><br>$X_5^2$<br>х.<br>X,<br>No.<br>5<br>22<br>5<br>16<br>25<br>25<br>484<br>88<br>TEA<br>16<br>16<br>4<br>4<br>1.<br>4<br>72<br>3<br>9<br>324<br>2.<br>ES<br>4<br>3<br>18<br>16<br>16<br>9<br>4<br>16<br>4<br>3.<br>20<br>25<br>9<br>3.<br>ANO<br>5<br>4<br>16<br>400<br>80<br>4<br>16<br>16<br>4<br>5<br>5<br><b>SIC</b><br>2<br>25<br>2<br>5.<br>25<br>25<br>361<br>95<br>4.<br>19<br>4<br>4 | $X_1Y$<br>$X_2Y$<br>110<br>72<br>100<br>38<br>115 | X3Y<br>110<br>72<br>80<br>95<br>115 | $X_4Y$<br>88<br>54<br>80<br>95 | $X_5Y$<br>88<br>54<br>60<br>38 |
|----------------------------------------------------------------------------------------------------|---------------------------------------------------|-------------------------------------|--------------------------------|--------------------------------|
|                                                                                                    |                                                   |                                     |                                |                                |
|                                                                                                    |                                                   |                                     |                                |                                |
|                                                                                                    |                                                   |                                     |                                |                                |
|                                                                                                    |                                                   |                                     |                                |                                |
|                                                                                                    |                                                   |                                     |                                |                                |
| 5<br>5.<br>5<br>3<br>9<br><b>RUR</b><br>5<br>5<br>23<br>25<br>25<br>25<br>25<br>529<br>115                                                                                                    |                                                   |                                     | 115                            | 69                             |
| 3<br>3<br>17<br>6.<br><b>DDN</b><br>4<br>3<br>16<br>9<br>9<br>289<br>9<br>16<br>68<br>4                                                                                                    | 51                                                | 51                                  | 68                             | 51                             |
| 5<br>7.<br>3<br>TD<br>2<br>16<br>25<br>9<br>256<br>32<br>4<br>16<br>4<br>4                                                                                                    | 32                                                | 80                                  | 64                             | 48                             |
| 5<br>8.<br>5<br>5<br>5<br>24<br>25<br>25<br>25<br>25<br>576<br><b>MBBU</b><br>16<br>120<br>4                                                                                                    | 120                                               | 120                                 | 120                            | 96                             |
| 5<br>5<br>3<br>LK<br>5<br>22<br>25<br>25<br>9<br>9.<br>25<br>484<br>16<br>4                                                                                                    | 110<br>110                                        | 110                                 | 88                             | 66                             |
| 5<br>NN<br>5<br>3<br>22<br>9<br>5<br>4<br>25<br>25<br>25<br>10.<br>16<br>484                                                                                                    | 110<br>110                                        | 88                                  | 110                            | 66                             |
| RH<br>3<br>9<br>76<br>4<br>19<br>16<br>361<br>4<br>16<br>16<br>16<br>11.<br>4<br>4                                                                                                    | 76                                                | 76                                  | 76                             | 57                             |
| 2<br>2<br>3<br>$\overline{2}$<br>3<br>12<br>9<br>12.<br><b>BQF</b><br>9<br>24<br>4<br>144<br>4<br>4                                                                                                    | 36                                                | 24                                  | 24                             | 36                             |
| 5<br>5<br>3<br>20<br>25<br>25<br>25<br>9<br>13.<br>LDT<br>400<br>100<br>4                                                                                                    | 100                                               | 100                                 | 40                             | 60                             |
| 5<br>2<br>4<br>5.<br>3<br>25<br>25<br>9<br>361<br>95<br>14.<br>AS<br>19<br>16<br>4                                                                                                    | 38                                                | 76                                  | 95                             | 57                             |
| 5<br>5<br>ANH<br>18<br>25<br>25<br>324<br>15.<br>2<br>16<br>90<br>4<br>4<br>4                                                                                                    | 36                                                | 90                                  | 36                             | 72                             |
| 65<br>5777<br><b>JUMLAH</b><br>64<br>57<br>58<br>47<br>291<br>288<br>293<br>242<br>241<br>151                                                                                                    | 1275<br>1144                                      | 1287                                | 1153                           | 918                            |

$$
r_1 = \frac{n(\Sigma XY) - (\Sigma X)(\Sigma Y)}{\sqrt{[n\Sigma X^2 - (\Sigma X)^2][n\Sigma Y^2 - (\Sigma Y)^2]}}
$$

$$
=\frac{15(1275)-(64)(291)}{\sqrt{[45(000)-(64)^2][45.7777-(001)]}}
$$

$$
\sqrt{[15(288)-(64)^2][15\cdot 5777-(291)^2}
$$

$$
=\frac{19125-1862}{\sqrt{14882 \cdot 1936 \cdot \sqrt{16665}}}
$$

 $\sqrt{[\rm 4320-4096][\rm 86655-84681]}$ 

$$
=\frac{501}{\sqrt{224\cdot 197}}
$$

$$
=\frac{501}{\sqrt{44347}}
$$

$$
=\frac{301}{\sqrt{442176}}
$$

$$
=\frac{501}{664,9631}
$$

$$
=0.7534
$$

$$
r_2 = \frac{n(\Sigma XY) - (\Sigma X)(\Sigma Y)}{\sqrt{[n\Sigma X^2 - (\Sigma x)^2][n\Sigma Y^2 - (\Sigma Y)^2]}}
$$

$$
= \frac{15(1144) - (57)(291)}{\sqrt{[15(241) - (57)^2][15 \cdot 5777 - (291)^2]}}
$$

$$
= \frac{17160 - 16587}{\sqrt{[3615 - 3249][86655 - 84681]}}
$$

$$
=\frac{573}{\sqrt{366\cdot 1974}}
$$

$$
=\frac{573}{\sqrt{722484}}
$$

$$
= \frac{573}{849,9906}
$$
  
= 0,67413  

$$
r_3 = \frac{n(\Sigma XY) - (\Sigma X)(\Sigma Y)}{\sqrt{[n\Sigma X^2 - (\Sigma X)^2][n\Sigma Y^2 - (\Sigma Y)^2]}}
$$
  
= 
$$
\frac{15(1287) - (65)(291)}{\sqrt{[15(293) - (65)^2][15 \cdot 5777 - (291)^2]}}
$$
  
= 
$$
\frac{19305 - 18915}{\sqrt{[4395 - 4225][86655 - 84681]}}
$$
  
= 
$$
\frac{390}{\sqrt{335580}}
$$
  
= 
$$
\frac{390}{579,2927}
$$
  
= 0,6732  

$$
r_4 = \frac{n(\Sigma XY) - (\Sigma X)(\Sigma Y)}{\sqrt{[n\Sigma X^2 - (\Sigma X)^2][n\Sigma Y^2 - (\Sigma Y)^2]}}
$$
  
= 
$$
\frac{15(1153) - (58)(291)}{\sqrt{[15(242) - (58)^2][15 \cdot 5777 - (291)^2]}}
$$
  
= 
$$
\frac{17295 - 16878}{\sqrt{[3630 - 3364][86655 - 84681]}}
$$
  
= 
$$
\frac{417}{\sqrt{266 \cdot 1974}}
$$
  
= 
$$
\frac{417}{\sqrt{266 \cdot 1974}}
$$
  
= 
$$
\frac{417}{724,6268}
$$
  
= 0,5754  

$$
r_5 = \frac{n(\Sigma XY) - (\Sigma X)(\Sigma Y)}{\sqrt{[n\Sigma X^2 - (\Sigma X)^2][n\Sigma Y^2 - (\Sigma Y)^2]}}
$$
  
= 
$$
\frac{15(918) - (47)(291)}{\sqrt{[15(151) - (47)^2][15 \cdot 5777 - (291)^2}}
$$

$$
= \frac{13770 - 13677}{\sqrt{[2265 - 2209][86655 - 84681]}}
$$

$$
= \frac{93}{\sqrt{56 \cdot 1974}}
$$

$$
= \frac{93}{\sqrt{110544}}
$$

$$
= \frac{93}{6332,4816}
$$

$$
= 0,2797
$$

Dari perhitungan manual dengan menggunkan teknik korelasi *product moment* terlihat  $r_{\text{hitung}}$  untuk soal pertama  $(r_1) = 0.7534$ ; soal ke dua  $(r_2) =$ 0,67413 ; soal ke tiga  $(r_3) = 0.6732$  ; soal ke empat  $(r_4) = 0.5754$  dan soal ke lima  $(r_5) = 0.2797$ . Untuk  $n = 15$ , dengan taraf kesalahan  $(\alpha) = 0.05$  dan derajat kebebasan (dk) =  $n - 2 = 15 - 2 = 13$ , maka  $r_{table} = 0.553$  (tabel *r product moment pada lampiran 19*). Karena  $r_{hitung} > r_{tablel}$  untuk soal nomor 1-4 maka dapat disimpulkan soal tersebut valid. Sementara untuk soal nomor 5 karena  $r_{\mathit{hitung}} < r_{\mathit{tablel}}$ maka dapat disimpulkan soal nomor 5 tidak valid. Sehingga dalam penelitian ini hanya menggunakan soal nomor  $1 - 4$  untuk dijadikan soal tes kelas eksperimen maupun kelas kontrol.

2) Perhitungan validtias soal tes dengan SPSS 16.0

Perhitungan validasi soal tes selanjutnya dilakukan dengan SPSS (*lampiran 14*). Langkah-langkah uji validitas yaitu:

- a) Membuat hipotesis
	- $H_0$  : Data bersifat tidak valid
	- $H_1$  : Data bersifat valid

b) Menentukan kriteria

Apabila hasil perhitungan lebih besar dari 0,553 maka H<sup>1</sup> diterima

c) *Output* pada SPSS

**Tabel 4.5 Perhitungan Validasi Soal Tes Dengan SPSS 16.0 Correlations**

|                        |                        | soal 1       | soal_2   | soal 3   | soal 4  | soal 5  | skor         |
|------------------------|------------------------|--------------|----------|----------|---------|---------|--------------|
| soal_1                 | Pearson<br>Correlation | $\mathbf{1}$ | .304     | .512     | .340    | .062    | $.753***$    |
|                        | Sig. (2-tailed)        |              | .271     | .051     | .215    | .825    | .001         |
|                        | N                      | 15           | 15       | 15       | 15      | 15      | 15           |
| soal_2                 | Pearson<br>Correlation | .304         | 1        | .180     | .125    | .251    | $.674**$     |
|                        | Sig. (2-tailed)        | .271         |          | .520     | .657    | .366    | .006         |
|                        | $\mathbf N$            | 15           | 15       | 15       | 15      | 15      | 15           |
| soal <sub>_3</sub>     | Pearson<br>Correlation | .512         | .180     | 1        | .259    | .205    | $.673**$     |
|                        | Sig. (2-tailed)        | .051         | .520     |          | .352    | .464    | .006         |
|                        | ${\bf N}$              | 15           | 15       | 15       | 15      | 15      | 15           |
| soal_4                 | Pearson<br>Correlation | .340         | .125     | .259     | 1       | $-.213$ | $.575*$      |
|                        | Sig. (2-tailed)        | .215         | .657     | .352     |         | .446    | .025         |
|                        | $\mathbf N$            | 15           | 15       | 15       | 15      | 15      | 15           |
| soal_5                 | Pearson<br>Correlation | .062         | .251     | .205     | $-.213$ | 1       | .280         |
|                        | Sig. (2-tailed)        | .825         | .366     | .464     | .446    |         | .313         |
|                        | N                      | 15           | 15       | 15       | 15      | 15      | 15           |
| skor_tot Pearson<br>al | Correlation            | $.753***$    | $.674**$ | $.673**$ | $.575*$ | .280    | $\mathbf{1}$ |
|                        | Sig. (2-tailed)        | .001         | .006     | .006     | .025    | .313    |              |
|                        | ${\bf N}$              | 15           | 15       | 15       | 15      | 15      | 15           |

\*\*. Correlation is significant at the 0.01 level (2-tailed).

\*. Correlation is significant at the 0.05 level (2-tailed).

d) Kesimpulan

Dari hasil SPSS dapat disimpulkan bahwa soal nomor  $1 - 4$  valid karena nilainya  $> 0.553$ , dengan kriteria sebagai berikut:

| No. | <b>Koefisien Korelasi</b> | Keputusan        |
|-----|---------------------------|------------------|
|     | 0,7534                    | Kevalidan Tinggi |
|     | 0,6741                    | Kevalidan Tinggi |
|     | 0.6732                    | Kevalidan Tinggi |
|     | 0,5754                    | Kevalidan Cukup  |
|     | በ 2797                    | Kevalidan Rendah |

**Tabel 4.6 Kriteria Perhitungan Validasi Soal Tes**

## **b. Uji Reliabilitas**

Uji reliabilitas digunakan untuk mengetahui apakah soal tes sebagai alat ukur dapat dipercaya, konsisten, tegap dan relevan. Perhitungan reliabilitas ini dilakukan dengan dua cara yaitu secara manual dan dengan menggunakan SPSS 16.0

# 1) Perhitungan reliabilitas secara manual

Perhitungan reliabilitas soal secara manual dengan menggunakan teknik *Alpha Cronbach.* Perhitungannya dilakukan dengan beberapa langkah yaitu: menentukan nilai varians setiap butir pertanyaan, menentukan nilai varians total, dan menghitung nilai reliabilitas instrumen. Untuk mempermudah perhitungan manual, maka peneliti menggunakan tabel penolong seperti pada tabel 4.7 berikut:

| No. | <b>Inisial</b> | $\mathbf{X}_1$ | $\mathbf{X}_2$ | $\mathbf{X}_3$ | $\mathbf{X}_4$ | $\mathbf{X}_5$ | $\mathbf{X}_{\text{t}}$ | $\overline{2}$<br>$\mathbf{X}_1$ | $X_2^2$ | $\overline{2}$<br>$\mathbf{X_3}^2$ | $X_4^2$ | $\mathbf{X_5}^2$ | $\mathbf{X_t}^2$ |
|-----|----------------|----------------|----------------|----------------|----------------|----------------|-------------------------|----------------------------------|---------|------------------------------------|---------|------------------|------------------|
| 1.  | <b>TEA</b>     | 4              | 5              | 5              | 4              | 4              | 22                      | 16                               | 25      | 25                                 | 16      | 16               | 484              |
| 2.  | ES             | 4              | $\overline{4}$ | 4              | 3              | 3              | 18                      | 16                               | 16      | 16                                 | 9       | 9                | 324              |
| 3.  | <b>ANO</b>     | 4              | 5              | 4              | 4              | 3              | 20                      | 16                               | 25      | 16                                 | 16      | 9                | 400              |
| 4.  | <b>SIC</b>     | 5              | $\overline{2}$ | 5              | 5              | $\overline{2}$ | 19                      | 25                               | 4       | 25                                 | 25      | 4                | 361              |
| 5.  | <b>RUR</b>     | 5              | 5              | 5              | 5              | 3              | 23                      | 25                               | 25      | 25                                 | 25      | 9                | 529              |
| 6.  | <b>DDN</b>     | 4              | 3              | 3              | 4              | 3              | 17                      | 16                               | 9       | 9                                  | 16      | 9                | 289              |
| 7.  | TD             | $\overline{2}$ | 2              | 5              | 4              | 3              | 16                      | 4                                | 4       | 25                                 | 16      | 9                | 256              |
| 8.  | <b>MBBU</b>    | 5              | 5              | 5              | 5              | 4              | 24                      | 25                               | 25      | 25                                 | 25      | 16               | 576              |
| 9.  | LK             | 5              | 5              | 5              | 4              | 3              | 22                      | 25                               | 25      | 25                                 | 16      | 9                | 484              |
| 10. | <b>NN</b>      | 5              | 5              | 4              | 5              | 3              | 22                      | 25                               | 25      | 16                                 | 25      | 9                | 484              |
| 11. | <b>RH</b>      | 4              | 4              | 4              | 4              | 3              | 19                      | 16                               | 16      | 16                                 | 16      | 9                | 361              |
| 12. | <b>BQF</b>     | 2              | 3              | $\overline{2}$ | $\overline{2}$ | 3              | 12                      | 4                                | 9       | $\overline{4}$                     | 4       | 9                | 144              |
| 13. | <b>LDT</b>     | 5              | 5              | 5              | $\overline{2}$ | 3              | 20                      | 25                               | 25      | 25                                 | 4       | 9                | 400              |
| 14. | AS             | 5              | $\overline{2}$ | 4              | 5              | 3              | 19                      | 25                               | 4       | 16                                 | 25      | 9                | 361              |

**Tabel 4.7 Uji Reliabilitas Soal Tes**

*Tabel berlanjut...*

*Lanjutan tabel...*

| $15$ ANH     |  |  |  |  | 4   25 | $\overline{4}$ |                                                                           |
|--------------|--|--|--|--|--------|----------------|---------------------------------------------------------------------------|
| <b>TOTAL</b> |  |  |  |  |        |                | $\vert$ 64   57   65   58   47   291   288   241   293   242   151   5777 |

a) Menghitung varians skor tiap item

$$
\sigma_1 = \frac{\sum x_1^2 - \frac{(\sum x_1)^2}{n}}{n}
$$
\n
$$
= \frac{288 - \frac{(64)^2}{15}}{15}
$$
\n
$$
= \frac{288 - \frac{4096}{15}}{15}
$$
\n
$$
= \frac{288 - \frac{4096}{15}}{15}
$$
\n
$$
= \frac{288 - 273,067}{15}
$$
\n
$$
= 0,9955
$$
\n
$$
= 1,627
$$

$$
\sigma_3 = \frac{\sum X_3^2 - \frac{(\sum X_3)^2}{n}}{n}
$$
\n
$$
= \frac{293 - \frac{(65)^2}{15}}{15}
$$
\n
$$
= \frac{293 - \frac{4225}{15}}{15}
$$
\n
$$
= \frac{293 - \frac{4225}{15}}{15}
$$
\n
$$
= \frac{293 - 281.67}{15}
$$
\n
$$
= \frac{242 - \frac{3364}{15}}{15}
$$
\n
$$
= \frac{242 - \frac{3364}{15}}{15}
$$
\n
$$
= \frac{242 - 224.267}{15}
$$
\n
$$
= \frac{11.33}{15}
$$
\n
$$
= 0.7553
$$
\n
$$
= 1.1822
$$

$$
\sigma_5 = \frac{\sum x_5^2 - \frac{(\sum x_5)^2}{n}}{n}
$$

$$
= \frac{151 - \frac{(47)^2}{15}}{15}
$$

$$
= \frac{151 - \frac{2209}{15}}{15}
$$

$$
= \frac{151 - 147,267}{15}
$$

$$
= \frac{3,733}{15}
$$

$$
= 0,2389
$$

b) Menghitung total nilai varian

$$
\Sigma \sigma_i^2 = \sigma_1 + \sigma_2 + \sigma_3 + \sigma_4 + \sigma_5
$$
  
= 0,9955 + 1,627 + 0,7553 + 1,1822 + 0,2489  
= 4,80889

c) Menghitung nilai varian total

$$
\sigma_t^2 = \frac{\sum x_t^2 - \frac{(\sum x_t)^2}{n}}{n}
$$

$$
= \frac{5777 - \frac{(291)^2}{15}}{15}
$$

$$
= \frac{5777 - \frac{84681}{15}}{15}
$$

$$
= \frac{5777 - 5645.4}{15}
$$

$$
= \frac{131.6}{15}
$$

$$
= 8,7733
$$

d) Menghitung nilai reliabilitas instrumen

$$
r_{11} = \left[\frac{k}{k-1}\right] \left[1 - \frac{\sum \sigma_b^2}{\sigma_t^2}\right]
$$

$$
= \left[\frac{5}{5-1}\right] \left[1 - \frac{4,8089}{8,7733}\right]
$$

$$
= \left[\frac{5}{4}\right] \left[1 - 0,5481\right]
$$

$$
= \left[1,25\right] \left[0,4519\right]
$$

$$
= 0,5648
$$

Berdasarkan hitungan manual nilai *Alpha Cronbach* sebesar 0,5648. Dengan taraf signifikan  $\alpha = 0.05$  dan derajat kebebasan (dk) =  $n - 1 = 15 - 1 = 14$ . Maka nilai dari  $r_{table} = 0.532$  (tabel *r product moment* di *lampiran 19*). Karena  $r_{hituna} > r_{table}$  yaitu 0,5648 > 0,532 maka soal tersebut reliabel.

2) Perhitungan reliabilitas dengan SPSS 16.0

Perhitungan reliabilitas soal tes selanjutnya dilakukan dengan SPSS (*lampiran 15*). Langkah – langkah uji reliabilitas yaitu:

- a) Membuat hipotesis
	- H<sup>0</sup> : Data bersifat tidak reliabel
	- $H<sub>1</sub>$  : Data bersifat reliabel
- b) Menentukan kriteria

Apabila hasil perhitungan lebih besar dari 0,532 maka H<sup>1</sup> diterima

c) *Output* pada SPSS

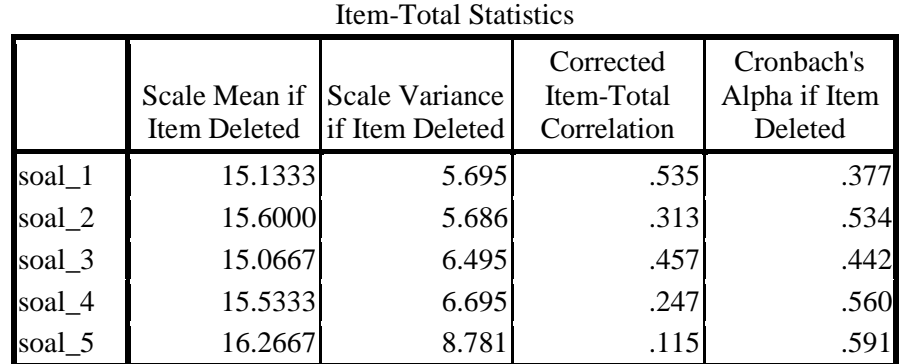

# **Tabel 4.8 Perhitungan Reliabilitas Per Item Soal Tes dengan SPSS 16.0**

**Tabel 4.9 Perhitungan Reliabilitas Keseluruhan Soal Tes dengan SPSS 16.0**

Reliability Statistics

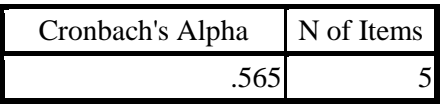

#### d) Kesimpulan

Dari hasil SPSS 16.0 dapat disimpulkan bahwa secara keseluruhan soal reliabel karena lebih dari 0,532 dengan kriteria sebagai berikut:

| <b>No. Soal</b> | <b>Koefisien Korelasi</b> | Keputusan           |
|-----------------|---------------------------|---------------------|
|                 | 0.377                     | Reliabilitas rendah |
|                 | 0,534                     | Reliabilitas cukup  |
|                 | 0.442                     | Reliabilitas cukup  |
|                 | 0,560                     | Reliabilitas cukup  |
|                 | 0.591                     | Reliabilitas cukup  |

**Tabel 4.10 Kriteria Reliabilitas Soal Tes**

# **2. Uji Prasyarat**

Uji prasyarat ini merupakan uji yang harus dilakukan sebelum uji hipotesis dilakukan. Uji prasyarat dalam penelitian ini antara lain:

# **a. Uji Homogenitas**

Uji homogenitas bertujuan untuk mengetahui apakah dua kelas yang digunakan sebagai sampel dalam penelitian mempunyai varian yang sama. Data yang digunakan dalam uji homogenitas dalam penelitian ini adalah nilai ulangan harian yang didapat dari guru matematika kelas X MIA (*lampiran 4*). Perhitungan homogenitas dalam penelitian ini dilakukan secara manual dan dengan menggunakan SPSS 16.0

1) Perthitungan homogenitas kelas eksperimen dan kelas kontrol secara manual

Perhitungan homogenitas adalah dengan metode varian terbesar dibandingkan dengan varian terkecil. Untuk mempermudah dalam perhitungan peneliti membuat tabel penolong uji homogenitas, seperti pada tabel 4.11 berikut:

| No.               | $X_1$  | $X_1^2$   | $X_2$  | $\mathbf{X_2}^2$ |
|-------------------|--------|-----------|--------|------------------|
| 1.                | 62,5   | 3906,25   | 60     | 3600             |
| 2.                | 56,25  | 3164,0625 | 80,5   | 6480,25          |
| 3.                | 87,5   | 7656,25   | 70     | 4900             |
| 4.                | 50     | 2500      | 88     | 7744             |
| 5.                | 70     | 4900      | 73,5   | 5402,25          |
| 6.                | 87,5   | 7656,25   | 75     | 5625             |
| 7.                | 62,5   | 3906,25   | 86,5   | 7482,25          |
| 8.                | 81,25  | 6601,5625 | 75     | 5625             |
| 9.                | 50     | 2500      | 30     | 900              |
| 10.               | 87,5   | 7656,25   | 60     | 3600             |
| 11.               | 87,5   | 7656,25   | 100    | 10000            |
| 12.               | 60     | 3600      | 98     | 9604             |
| $\overline{13}$ . | 70     | 4900      | 60     | 3600             |
| 14.               | 100    | 10000     | 60     | 3600             |
| 15.               | 68,75  | 4726,5625 | 83     | 6889             |
| 16.               | 70     | 4900      | 65     | 4225             |
| $\overline{17}$ . | 87,5   | 7656,25   | 55     | 3025             |
| 18.               | 56,25  | 3164,0625 | 90     | 8100             |
| 19.               | 50     | 2500      | 88     | 7744             |
| 20.               | 70     | 4900      | 95     | 9025             |
| 21.               | 87,5   | 7656,25   | 60     | 3600             |
| 22.               | 50     | 2500      | 91,5   | 8372,25          |
| 23.               | 62,5   | 3906,25   | 67     | 4489             |
| 24.               | 87,5   | 7656,25   | 50     | 2500             |
| 25.               | 87,5   | 7656,25   | 75     | 5625             |
| 26.               | 87,5   | 7656,25   | 93     | 8649             |
| 27.               | 87,5   | 7656,25   | 87,5   | 7656,25          |
| 28.               | 87,5   | 7656,25   | 75     | 5625             |
| 29.               | 75     | 5625      | 93     | 8649             |
| 30.               | 68,75  | 4726,5625 | 77     | 5929             |
| 31.               | 100    | 10000     | 56     | 3136             |
| 32.               | 56,25  | 3164,0625 | 60     | 3600             |
| 33.               | 100    | 10000     | 77     | 5929             |
| 34.               | 75     | 5625      | 55     | 3025             |
| 35.               | 75     | 5625      | 55     | 3025             |
| Total             | 2602,5 | 201559,38 | 2564,5 | 196980,3         |

**Tabel 4.11 Tabel Penolong Uji Homogenitas**

#### a) Menghitung nilai variannya

$$
SD_1^2 = \frac{\sum x_1^2 - \frac{(\sum x_1)^2}{N}}{N-1}
$$
  
\n
$$
= \frac{201559 - \frac{(2603)^2}{35}}{34}
$$
  
\n
$$
= \frac{201559 - \frac{6773006}{35}}{34}
$$
  
\n
$$
= \frac{201559 - \frac{6773006}{35}}{34}
$$
  
\n
$$
= \frac{201559 - 193514.5}{34}
$$
  
\n
$$
= \frac{8044.91}{34}
$$
  
\n
$$
= 236.61
$$
  
\n
$$
= 266.93
$$
  
\n
$$
= 266.93
$$

b) Menentukan F<sub>max(hitung)</sub>

$$
F_{hitung} = \frac{varian\,tertinggi}{varian\,terendah}
$$

$$
= \frac{266,93}{236,61}
$$

$$
= 1,13
$$

Dari hasil perhitungan di atas diperoleh  $F_{hitung} = 1.13$  pada kesalahan 5 % dengan  $db_{pembilang} = 34$  dan  $db_{penyebut} = 34$  diperoleh  $F_{table} = 1,77$  $(lampiran 21)$ . Karena  $F_{hitung} < F_{tablel}$ , yaitu  $1,13 < 1,77$  maka dapat disimpulkan bahwa kelas eksperimen dan kelas kontrol mempunyai varians yang sama atau kedua kelas tersebut homogen.

2) Perhitungan homogenitas dengan SPSS 16.0

Perhitungan homogenitas dengan SPSS 16.0 (*lampiran 16* ). Langkahlangkah uji homogenitas dengan SPSS yaitu:

a) Menentukan hipotesis

H<sup>0</sup> : Data bersifat tidak homogen

#### $H_1$  : Data bersifat homogen

b) Menentukan taraf signifikansi

- (1) Nilai signifikansi  $< 0.05$  maka data tidak homogen
- (2) Nilai signifikansi  $> 0.05$  maka data homogen

c) Hasil outpur SPSS

**Tabel 4.12 Perhitungan Homogenitas dengan SPSS 16.0**

| <b>Test of Homogeneity of Variances</b> |     |  |      |  |  |  |  |  |  |
|-----------------------------------------|-----|--|------|--|--|--|--|--|--|
| Levene Statistic                        | df1 |  | Sig. |  |  |  |  |  |  |
|                                         |     |  |      |  |  |  |  |  |  |

d) Kesimpulan

Hasil pada kolom sig. Bernilai 0,748. Nilai ini menunjukkan bahwa  $sig \ge \alpha$ , yakni 0,748 > 0,05, maka dapat disimpulkan kedua kelas yang dijadikan penelitian mempunyai varian yang sama atau kedua kelas homogen.

# **b. Uji Normalitas**

Uji normalitas digunakan untuk mengetahui apakah data berdistribusi normal atau tidak. Uji normalitas ini dilakukan dengan mengambil data nilai hasil tes kelas eksperimen dan kelas kontrol. Pengujian normalitas dalam penelitian ini dilakukan secara manual dan dengan SPSS 16.0. Adapun pengujian secara manual dengan metode Kolmogorov-Smirnov.

- 1) Perhitungan normalitas secara manual
- a) Perhitungan normalitas secara manual kelas eksperimen

Langkah-langkah perhitungan normalitas dengan metode Kolmogorov-Smirnov adalah sebagai berikut:

(1) Membuat hipotesis dalam uraian kalimat

 $H_0$  = Data berdistribusi normal

 $H_1$  = Data tidak berdistribusi normal

(2) Menentukan risiko kesalahan

Pada penelitian ini taraf signifikansi  $\alpha = 5\% = 0.05$ 

(3) Kaidah pengujian

Jika  $D_{hitung} < D_{tablel}$ , maka  $H_0$  diterima

(4) Menentukan  $D_1$  dan  $D_2$  hitung dan  $D_{table}$ 

Melalui perhitungan diperoleh  $D_1$  dan  $D_2$  hitung. Tabel 4.12 berikut merupakan tabel penolong untuk perhitungan  $D_1$  dan  $D_2$  hitung, keterangan untuk memperoleh nilai-nilai dalam tabel tertera pada poin-poin setelah penyajian tabel 4.13

| <b>Kelas Eksperimen</b> |                              |        |                  |                  |                   |           |           |  |  |
|-------------------------|------------------------------|--------|------------------|------------------|-------------------|-----------|-----------|--|--|
| $\mathbf{1}$            | $\overline{2}$               | 3      | $\boldsymbol{4}$ | 5                | 6                 | 7         | 8         |  |  |
| i                       | $\left(\frac{i-1}{n}\right)$ | i/n    | $t_i$            | $\boldsymbol{p}$ | $\boldsymbol{cp}$ | $D_1$     | $D_2$     |  |  |
| 1                       | 0                            | 0,0286 | 50               | $-2,31$          | 0,0104            | 0,0104    | 0,0182    |  |  |
| $\overline{2}$          | 0,0286                       | 0,0571 | 55               | $-1,82$          | 0,0344            | 0,0058    | 0,0227    |  |  |
| 3                       | 0,05714                      | 0,0857 | 55               | $-1,82$          | 0,0344            | $-0,0227$ | 0,0513    |  |  |
| $\overline{4}$          | 0,0857                       | 0,1143 | 60               | $-1,33$          | 0,0918            | 0,0061    | 0,0225    |  |  |
| 5                       | 0,1143                       | 0,1429 | 60               | $-1,33$          | 0,0918            | $-0,0225$ | 0,0511    |  |  |
| 6                       | 0,1429                       | 0,1714 | 65               | $-0,83$          | 0,2033            | 0,0604    | $-0,0319$ |  |  |
| $\overline{7}$          | 0,1714                       | 0,2    | 65               | $-0,83$          | 0,2033            | 0,0319    | $-0,0033$ |  |  |
| 8                       | 0,2                          | 0,2286 | 70               | $-0,34$          | 0,3669            | 0,1669    | $-0,1383$ |  |  |
| 9                       | 0,2286                       | 0,2571 | 70               | $-0,34$          | 0,3669            | 0,1383    | $-0,1098$ |  |  |
| 10                      | 0,2571                       | 0,2857 | 70               | $-0,34$          | 0,3669            | 0,1098    | $-0,0812$ |  |  |
| 11                      | 0,2857                       | 0,3143 | 70               | $-0,34$          | 0,3669            | 0,0812    | $-0,0526$ |  |  |
| 12                      | 0,3143                       | 0,3429 | 70               | $-0,34$          | 0,3669            | 0,0526    | $-0,0240$ |  |  |
| 13                      | 0,3429                       | 0,3714 | 70               | $-0,34$          | 0,3669            | 0,0240    | 0,0045    |  |  |
| 14                      | 0,3714                       | 0,4    | 70               | $-0,34$          | 0,3669            | $-0,0045$ | 0,0331    |  |  |
| 15                      | 0,4                          | 0,4286 | 70               | $-0,34$          | 0,3669            | $-0,0331$ | 0,0617    |  |  |

**Tabel 4.13 Tabel Penolong Perhitungan Normalitas Kelas Eksperimen**

*Tabel berlanjut...*

| Lanjutan tabel |                 |              |                         |                  |                            |            |           |  |  |
|----------------|-----------------|--------------|-------------------------|------------------|----------------------------|------------|-----------|--|--|
| 1              | 2               | 3            | $\overline{\mathbf{4}}$ | 5                | 6                          | 7          | 8         |  |  |
| i              | $\frac{i-1}{i}$ | i/n          | $t_i$                   | $\boldsymbol{p}$ | $\mathfrak{c}\mathfrak{p}$ | $\bm{D}_1$ | $D_2$     |  |  |
| 16             | 0,4286          | 0,4571       | 70                      | $-0,34$          | 0,3669                     | $-0,0617$  | 0,0902    |  |  |
| 17             | 0,4571          | 0,4857       | 75                      | 0,16             | 0,5636                     | 0,1064     | $-0,0779$ |  |  |
| 18             | 0,4857          | 0,5143       | 75                      | 0,16             | 0,5636                     | 0,0778     | $-0,0493$ |  |  |
| 19             | 0,5143          | 0,5429       | 75                      | 0,16             | 0,5636                     | 0,0493     | $-0,0207$ |  |  |
| 20             | 0,5429          | 0,5714       | 75                      | 0,16             | 0,5636                     | 0,0207     | 0,0079    |  |  |
| 21             | 0,5714          | 0,6          | 75                      | 0,16             | 0,5636                     | $-0,0079$  | 0,0364    |  |  |
| 22             | 0,6             | 0,6286       | 75                      | 0,16             | 0,5636                     | $-0,0364$  | 0,0650    |  |  |
| 23             | 0,6286          | 0,6571       | 75                      | 0,16             | 0,5636                     | $-0,0650$  | 0,0936    |  |  |
| 24             | 0,6571          | 0,6857       | 75                      | 0,16             | 0,5636                     | $-0,0936$  | 0,1222    |  |  |
| 25             | 0,6857          | 0,7143       | 80                      | 0,65             | 0,7421                     | 0,0564     | $-0,0278$ |  |  |
| 26             | 0,7143          | 0,7429       | 80                      | 0,65             | 0,7421                     | 0,0279     | 0,0007    |  |  |
| 27             | 0,7429          | 0,7714       | 80                      | 0,65             | 0,7421                     | $-0,0007$  | 0,0293    |  |  |
| 28             | 0,7714          | 0,8          | 80                      | 0,65             | 0,7421                     | $-0,0293$  | 0,0579    |  |  |
| 29             | 0,8             | 0,8286       | 80                      | 0,65             | 0,7421                     | $-0,0579$  | 0,0864    |  |  |
| 30             | 0,8285          | 0,8571       | 85                      | 1,14             | 0,8729                     | 0,0443     | $-0,0157$ |  |  |
| 31             | 0,8571          | 0,8857       | 85                      | 1,14             | 0,8729                     | 0,0157     | 0,0129    |  |  |
| 32             | 0,8857          | 0,9143       | 85                      | 1,14             | 0,8729                     | $-0,0129$  | 0,0414    |  |  |
| 33             | 0,9143          | 0,9429       | 90                      | 1,64             | 0,9495                     | 0,0352     | $-0,0066$ |  |  |
| 34             | 0,9429          | 0,9714       | 90                      | 1,64             | 0,9495                     | 0,0066     | 0,0219    |  |  |
| 35             | 0,9714          | $\mathbf{1}$ | 95                      | 2,13             | 0,98341                    | 0,012      | 0,0166    |  |  |

(a) Kolom 1 merupakan kolom siswa ke1 sampai siswa ke 35

(b) Kolom ke dua  $(K_2)$  diperoleh dengan rumus

$$
K_2 = \frac{i-1}{n}
$$

(c) Kolom ke tiga  $(K_3)$  diperoleh dengan rumus

$$
K_3 = \frac{i}{n}
$$

- (d) Kolom ke empat  $(K_4)$  diperoleh dengan cara mengurutkan data dari yang terkecil sampai terbesar
- (e) Kolom ke lima (K5) yakni nilai (*probability*), rumusnya adalah

$$
p = \frac{t_i - \bar{t}}{s}
$$

Dengan:  $t_i =$ nilai sampai ke-i ; $\overline{t} =$ nilai rata-rata ; $s =$ standar deviasi

Nilai rata-rata dari data hasil tes X MIA 1 adalah:

$$
\overline{t} = \frac{\Sigma t_i}{n} = \frac{2570}{35} = 73,43
$$

Sementara standar deviasi (*s*) nya adalah:

$$
s = \sqrt{\frac{\Sigma(t_i - \bar{t})^2}{n - 1}} = \sqrt{\frac{3488.57}{35 - 1}} = 10.13
$$

- (f) Kolom ke enam (K6) merupakan nilai *Cumulative probability* (Cp). Nilai Cp diperoleh dari nilai p yang dicari dari tabel distribusi normal.
- (g) Kolom ke tujuh  $(K_7)$  atau  $(D_1)$  diperoleh dengan rumus

$$
D_1 = \max \left\{ \emptyset \left( \frac{t_i - \bar{t}}{s} - \frac{i - 1}{n} \right) \right\}
$$

Atau dengan kata lain  $D_1$  diperoleh dari nilai maksimal kolom ke enam dikurangi kolom ke dua. Rumusnya adalah

$$
K_7(D1_i) = K6_i - K2_i
$$

Terlihat dari tabel 4.12 nilai maksimalnya adalah 0,1669

(h) Kolom ke delapan  $(K_8)$  atau  $(D_2)$  diperoleh dengan rumus

$$
D_2 = \max\left\{\frac{i}{n} - \emptyset \left(\frac{t_i - \bar{t}}{s}\right)\right\}
$$

Atau dengan kata lain D<sub>2</sub> diperoleh dari nilai maksimal kolom ke tiga dikurangi kolom ke enam. Rumusnya adalah:

$$
K_8(D2_i) = K3_i - K6_i
$$

Terlihat dari tabel 4.12 nilai maksimalnya adalah 0,1221

(5) Membandingkan  $D_{tablel}$  dan  $D_{hitung}$ 

 $D_{hitung}$  merupakan nilai maksimal dari  $D_1$  dan  $D_2$ . Sehingga  $D_{hitung}$ berdasarkan perhitungan nilainya adalah 0,1669. Sementara  $D_{table}$  diperoleh dari tabel K-S (*lampiran* 22) dengan ketentuan  $D_{(\alpha,n-1)}$ , berdasarkan ketentuan tersebut diperoleh  $D_{table} = 0.2274$ 

Karena nilai  $D_{hitung} < D_{tablel}$  yakni  $0,1669 < 0,2274$ . Maka dapat disimpulkan data pada kelas eksperimen berdistribusi normal.

b) Perhitungan normalitas secara manual kelas kontrol

Langkah-langkah perhitungan normalitas dengan metode Kolmogorov-Smirnov adalah sebagai berikut:

(1) Membuat hipotesis dalam uraian kalimat

 $H_0$  = Data berdistribusi normal

 $H_1$  = Data tidak berdistribusi normal

(2) Menentukan risiko kesalahan

Pada penelitian ini taraf signifikansi  $\alpha = 5\% = 0.05$ 

(3) Kaidah pengujian

Jika  $D_{hitung} < D_{tablel}$ , maka  $H_0$  diterima

(4) Menentukan  $D_1$  dan  $D_2$  hitung dan  $D_{table}$ 

Melalui perhitungan diperoleh  $D_1$  dan  $D_2$  hitung. Tabel 4.13 berikut merupakan tabel penolong untuk perhitungan  $D_1$  dan  $D_2$  hitung, keterangan untuk memperoleh nilai-nilai dalam tabel tertera pada poin-poin setelah penyajian tabel 4.14

**Tabel 4.14 Tabel Penolong Perhitungan Normalitas Kelas Kontrol**

| i-1.<br>$\boldsymbol{n}$ | i/n    | ı, |         | $\mathbf{c}\mathbf{p}$ | $\bm{D}_1$ | $\bm{D_2}$ |
|--------------------------|--------|----|---------|------------------------|------------|------------|
|                          | 0,0286 | 30 | $-2,46$ | 0,0069                 | 0,0069     | 0,0217     |
| 0,0286                   | 0,0571 | 35 | $-2,09$ | 0,0183                 | $-0,0102$  | 0,0388     |

*Tabel berlanjut...*

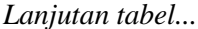

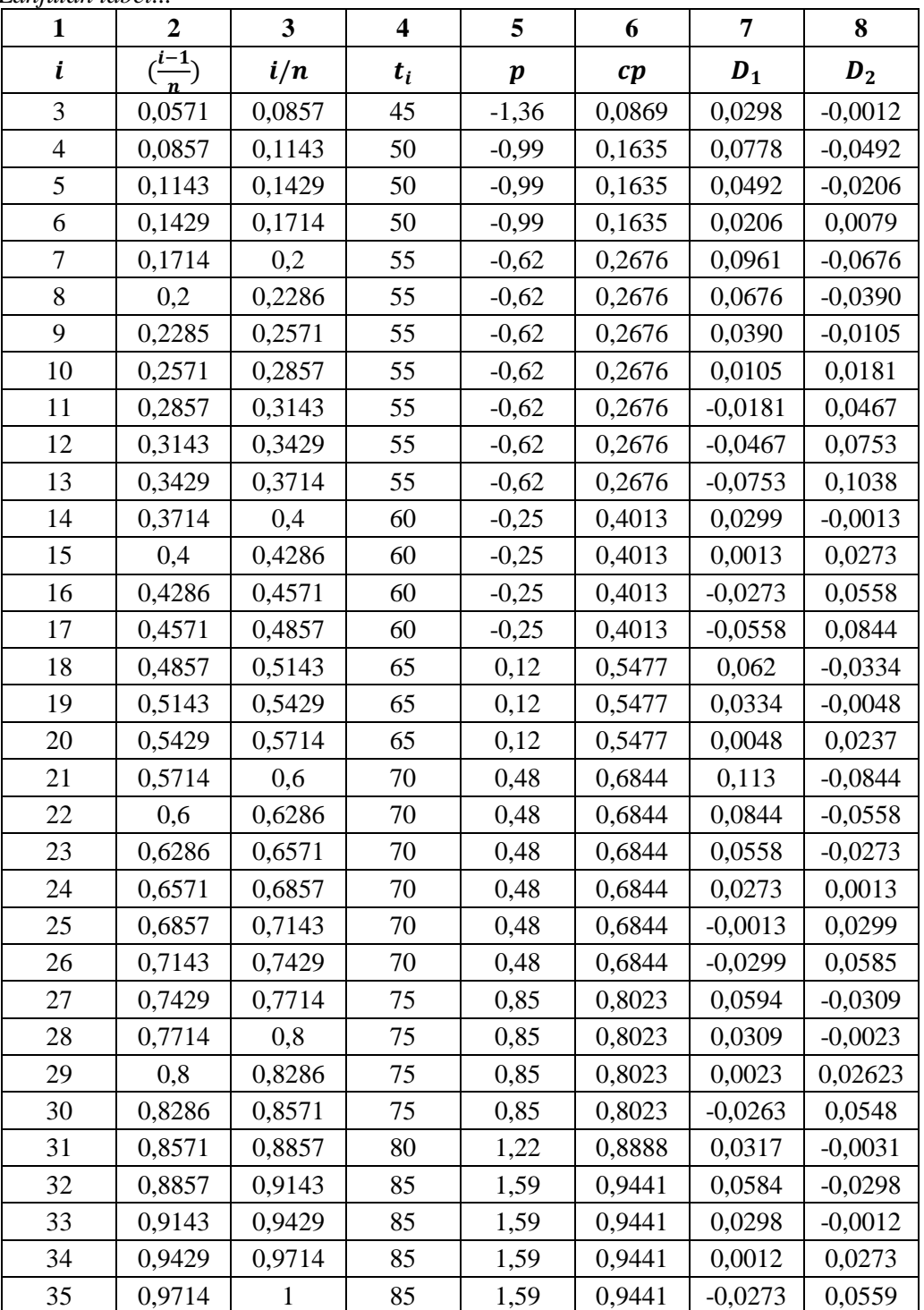

(a) Kolom 1 merupakan kolom siswa ke1 sampai siswa ke 35

(b) Kolom ke dua  $(K_2)$  diperoleh dengan rumus

$$
K_2 = \frac{i-1}{n}
$$

(c) Kolom ke tiga  $(K_3)$  diperoleh dengan rumus

$$
K_3 = \frac{i}{n}
$$

- (d) Kolom ke empat  $(K_4)$  diperoleh dengan cara mengurutkan data dari yang terkecil sampai terbesar
- (e) Kolom ke lima (K5) yakni nilai (*probability*), rumusnya adalah

$$
p = \frac{t_i - \bar{t}}{s}
$$

Dengan:  $t_i$  = nilai sampai ke-i;  $\bar{t}$  = nilai rata-rata; s = standar deviasi Nilai rata-rata dari data hasil tes X MIA 2 adalah:

$$
\overline{t} = \frac{\Sigma t_i}{n} = \frac{2220}{35} = 63,43
$$

Sementara standar deviasi (*s*) nya adalah:

$$
s = \sqrt{\frac{\Sigma(t_i - \bar{t})^2}{n - 1}} = \sqrt{\frac{6288.571}{35 - 1}} = 13.6
$$

- (f) Kolom ke enam (K6) merupakan nilia *Cumulative probability* (Cp). Nilai Cp diperoleh dari nilai p yang dicai dari tabel distribusi normal.
- (g) Kolom ke tujuh  $(K_7)$  atau  $(D_1)$  diperoleh dengan rumus

$$
D_1 = \max \left\{ \emptyset \left( \frac{t_i - \bar{t}}{s} - \frac{i - 1}{n} \right) \right\}
$$

Atau dengan kata lain  $D_1$  diperoleh dari nilai maksimal kolom ke enam

dikurangi kolom ke dua. Rumusnya adalah

$$
K_7(D1_i) = K6_i - K2_i
$$

Terlihat dari tabel 4.12 nilai maksimalnya adalah 0,113

(h) Kolom ke delapan  $(K_8)$  atau  $(D_2)$  diperoleh dengan rumus

$$
D_2 = \max\left\{\frac{i}{n} - \emptyset \left(\frac{t_i - \bar{t}}{s}\right)\right\}
$$

Atau dengan kata lain D<sub>2</sub> diperoleh dari nilai maksimal kolom ke tiga dikurangi kolom ke enam. Rumusnya adalah

$$
K_8(D2_i) = K3_i - K6_i
$$

Terlihat dari tabel 4.12 nilai maksimalnya adalah 0,1039

(5) Membandingkan  $D_{tablel}$  dan  $D_{hitung}$ 

 $D_{hitung}$  merupakan nilai maksimal dari  $D_1$  dan  $D_2$ . Sehingga  $D_{hitung}$ berdasarkan perhitungan nilainya adalah 0,113. Sementara  $D_{tablel}$  diperoleh dari tabel K-S (*lampiran* 22) dengan ketentuan  $D_{(\alpha,n-1)}$ , berdasarkan ketentuan tersebut diperoleh  $D_{table} = 0,2274$ 

Karena nilai  $D_{hitung} < D_{table}$  yakni  $0,113 < 0,2274$ . Maka dapat disimpulkan data pada kelas kontrol berdistribusi normal.

2) Perhitungan normalitas dengan SPSS 16.0

Perhitungan normalitas dengan SPSS 16.0 (*lampiran 17*). Langkah-langkah

uji normalitas dengan SPSS yaitu:

- a) Membuat hipotesis
	- $H<sub>0</sub>$  : Data berdistribusi tidak normal
	- $H<sub>1</sub>$  : Data berdistribusi normal
- b) Menentukan taraf signifikansi
	- 1) Nilai signifikansi  $\lt 0.05$  maka data berdistribusi tidak normal
	- 2) Nilai signifikansi  $> 0.05$  maka data berdistribusi normal

### c) *Output* pada SPSS

## **Tabel 4.15 Perhitungan Normalitas Kelas Eksperimen dan Kelas Kontrol dengan SPSS 16.0** Tests of Normality

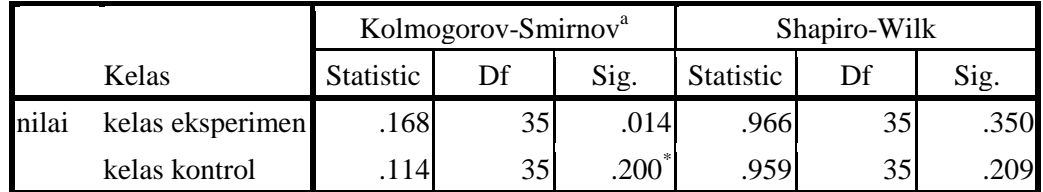

a. Lilliefors Significance Correction

\*. This is a lower bound of the true significance.

d) Kesimpulan

Dari perhitungan dengan SPSS 16.0 terlihat bahwa hasil *statistic* untuk kelas eksperimen  $= 0.168$  dan kelas kontrol  $= 0.114$ . Karena nilai dari dua data tersebut lebih dari taraf signifikansi  $\alpha$  = 0,05 yakni 0,168 > 0,05 untuk kelas eksperimen dan  $0,114 > 0,05$  untuk kelas kontrol, maka H<sub>1</sub> diterima dan dapat disimpulkan data pada kelas eksperimen dan kela kontrol terdistribusi normal.

Penentuan kenormalan data dengan SPSS juga dapat dilihat dari bentuk gambar kurva, apabila gambar kurva cenderung seimbang antara sisi kanan dan kiri serta kurva menyerupai lonceng, maka data berdistribusi normal. Hal ini terlihat pada gambar kurva untuk kelas eksperimen dan kelas kontrol. Kedua gambar tersebut memiliki kecenderungan seimbang antara sisi kanan dan kiri. Masing-masing gambar yang memperlihatkan kedua gambar tersebut, yakni gambar 4.1 dan gambar 4.2 berikut:

**Gambar 4.1 Histogram Kurva Normal Kelas Eksperimen**

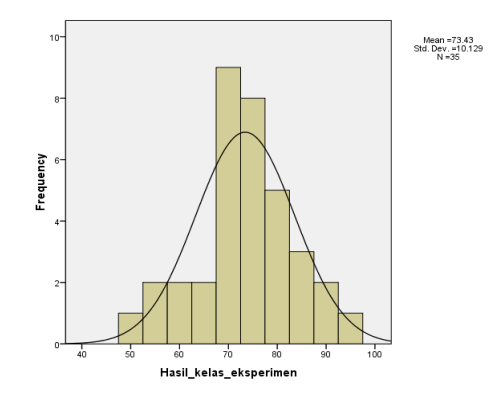

G**ambar 4.2 Histogram Kurva Normal Kelas Kontrol**

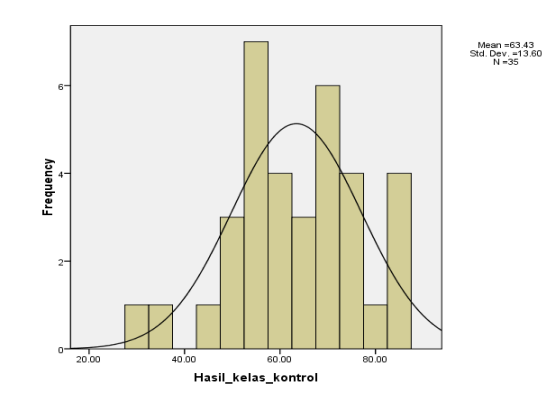

# **3. Uji Hipotesis**

Uji hipotesis yang digunakan untuk menganalisis data dalam penelitian ini adalah dengan menggunakan teknik *t-test* atau uji-t. Uji-t yang digunakan dalam penelitian ini menggunakan uji-t untuk data yang distribusinya berbentuk kelompok. Uji-t ini dilakukan karena uji prasyarat yang telah diketahui memenuhi kriteria bahwa uji hipotesis yang dilakukan menggunakan uji statistik parametrik. Uji-t digunakan untuk mengetahui perbedaan hasil pembelajaran dengan strategi pembelajaran aktif *Learning Start With a Question* pada kelas eksperimen dan pembelajaran secara konvensional pada kelas kontrol. Uji hipotesis ini dilakukan secara manual dan dengan SPSS 16.0

### **a. Pengujian Hipotesis Secara Manual**

Langkah-langkah uji-t secara manual adalah sebagai berikut:

- 1) Menentukan hipotesis dalam uraian kalimat dan hipotesis statistik
	- $H_0 = (\overline{X_1} \le \overline{X_2})$  Tidak ada pengaruh strategi pembelajaran aktif *Learning Start With a Question* (LSQ) terhadap hasil belajar matematika siswa pada materi trigonometri kelas X MAN Wlingi Blitar tahun pelajaran 2016/2017
	- $H_1 = (\overline{X_1} > \overline{X_2})$  Ada pengaruh strategi pembelajaran aktif *Learning Start With a Question* (LSQ) terhadap hasil belajar matematika siswa pada materi trigonometri kelas X MAN Wlingi Blitar tahun pelajaran 2016/2017
- 2) Menentukan risiko kesalahan

Pada penelitian ini  $\alpha = 5\%$ 

3) Kaidah pengujian

Jika  $t_{hitung} > t_{tablel}$  maka  $H_1$  diterima dan  $H_0$  ditolak

Jika $t_{hitung} \leq t_{tablel}$ maka $H_0$  diterima dan  $H_1$  ditolak

4) Menghitung  $t_{hitung}$  dan  $t_{tablel}$ 

Untuk mempermudah, peneliti membuat tabel penolong (tabel 4.16) berikut:

| <b>Interval</b> | X    | $X^2$    | fе             | fk       | $fe \cdot X$ | $fk \cdot X$ | $fe \cdot X^2$ | $fk \cdot X^2$ |
|-----------------|------|----------|----------------|----------|--------------|--------------|----------------|----------------|
| 30-39           | 34,5 | 1190,25  | $\Omega$       | 2        | $\Omega$     | 69           | 0              | 2380,5         |
| 40-49           | 44,5 | 1980,25  | $\Omega$       |          | $\Omega$     | 44,5         | $\theta$       | 1980,25        |
| 50-59           | 54,5 | 2970,25  | 3              | 10       | 163,5        | 545          | 8910,75        | 29702,5        |
| 60-69           | 64,5 | 4160,25  | $\overline{4}$ | 7        | 258          | 451,5        | 16641          | 29121,75       |
| 70-79           | 74,5 | 5550,25  | 17             | 10       | 1266,5       | 745          | 94354,25       | 55502,5        |
| 80-89           | 84,5 | 7140,25  | 8              | 5        | 676          | 422,5        | 57122          | 35701,25       |
| 90-99           | 94,5 | 8930,25  | 3              | $\theta$ | 283,5        | $\theta$     | 26790,75       | $\overline{0}$ |
| <b>JUMLAH</b>   |      | 31921,75 | 35             | 35       | 2647,5       | 2277,5       | 203818,8       | 154388,8       |

**Tabel 4.16 Tabel Penolong Teknik T-Tes**

- a) Jumlah kelas ditentukan dengan rumus
	- $k = 1 + 3.3 \log n$

Sehingga diperoleh:

$$
k=1+3.3\log 70
$$

$$
k = 1 + 3.3 \cdot 1.845
$$

 $k = 7,0885$  dibulatkan  $k = 7$ 

Sementara intervalnya diperoleh dari perbandingan selisih nilai tertinggi dan nilai terendah dengan jumlah kelas.

$$
i = \frac{(95-30)}{7}
$$

 $i = 9,28$  dibulatkan ke atas  $i = 10$ 

- b) Menentukan nilai tengah  $(X)$  dari masing-masing kelas
- c) Menentukan frekuensi kelas eksperimen ( $fe$ ) dan frekuensi kelas kontrol ( $fk$ )
- d) Menentukan rata-rata kelas eksperimen dan kelas kontrol

$$
\overline{X_e} = \frac{\sum f_e \cdot X}{\sum f_e}
$$
\n
$$
= \frac{2647.5}{35}
$$
\n
$$
= 75,6428
$$
\n
$$
\overline{X_k} = \frac{\sum f_k \cdot X}{\sum f_k}
$$
\n
$$
= \frac{2277.5}{35}
$$
\n
$$
= 65,0714
$$

e) Menentukan varian kelas eksperimen  $SD_e^2$  dan kelas kontrol  $SD_k^2$ 

$$
SD_e^2 = \frac{\sum f_e \cdot X^2}{\sum f_e} - (\overline{X}_e)^2
$$
  
\n
$$
SD_k^2 = \frac{\sum f_k \cdot X^2}{\sum f_k} - (\overline{X}_k)^2
$$
  
\n
$$
= \frac{203818.8}{35} - (75.64)^2
$$
  
\n
$$
= 5823.39 - 5721.41
$$
  
\n
$$
= 101.98
$$
  
\n
$$
SD_k^2 = \frac{\sum f_k \cdot X^2}{\sum f_k} - (\overline{X}_k)^2
$$
  
\n
$$
= \frac{154388.8}{35} - (65.07)^2
$$
  
\n
$$
= 4411.109 - 4234.105
$$
  
\n
$$
= 177
$$

## f) Menentukan  $t_{hitung}$  (t-tes)

$$
t - tes = \frac{\overline{X_1} - \overline{X_2}}{\sqrt{\left|\frac{SD_e^2}{\Sigma f_e - 1}\right| + \left|\frac{SD_k}{\Sigma f_k}\right|}}
$$

$$
= \frac{75,64 - 65,07}{\sqrt{\left|\frac{101,98}{34}\right| + \left|\frac{177}{34}\right|}}
$$

$$
= \frac{10,57}{\sqrt{2,99 + 5,20}}
$$

$$
= \frac{10,57}{\sqrt{8,187}}
$$

$$
= \frac{10,57}{2,86}
$$

$$
= 3,69
$$

 $\frac{2}{1}$ 

Jadi nilai  $t_{hituna} = 3,69$ 

- 5) Sementara nilai (*lampiran 20*) dengan derajat kebebasan (db  $(\sum f_e + \sum f_k) - 2 = (35 + 35) - 2 = 68$ ) pada taraf 5% yaitu 1,99.
- 6) Membandingkan $t_{hitung}$ dan  $t_{tablel}$

Karena  $t_{hitung} > t_{table}$  yaitu 3,69 > 1,99 maka ada perbedaan antara kelas eksperimen yang diajar dengan strategi pembelajaran aktif *Learning Start With a Question* dengan kelas kontrol yang diajar secara konvensional.

7) Kesimpulan

Secara perhitungan manual, dapat disimpulkan bahwa  $H_1$  diterima dan  $H_0$ ditolak, hal ini karena  $t_{hitung} > t_{table}$  yaitu 3,69 > 1,99. Sehingga ada pengaruh pembelajaran dengan strategi pembelajaran aktif *Learning Start With a Question* (LSQ) terhadap hasil belajar siswa pada materi trigonometri kelas X MAN Wlingi Blitar tahun pelajaran 2016/2017.

# **b. Pengujian Hipotesis dengan SPSS 16.0**

Langkah-langkah uji hipotesis dengan SPSS 16.0, yaitu:

- 1) Menentukan hipotesis
	- (H1) :Ada pengaruh strategi pembelajaran aktif *Learning Start With a Question* (LSQ) terhadap hasil belajar matematika siswa pada materi trigonometri kelas X MAN Wlingi tahun pelajaran 2016/2017
	- (H0) : Tidak ada pengaruh strategi pembelajaran aktif *Learning Start With a Question* (LSQ) terhadap hasil belajar matematika siswa pada materi trigonometri kelas X MAN Wlingi tahun pelajaran 2016/2017"
- 2) Menentukan taraf signifikansi
	- a) Nilai signifikansi  $> 0.05$  maka H<sub>1</sub> ditolak
	- b) Nilai signifikansi  $< 0.05$  maka H<sub>1</sub> diterima
- 3) *Output* dari SPSS

Pengujian hipotesis selanjutnya dilakukan dengan SPSS 16.0 (*lampiran 18*).

Hasil dari uji hipotesi tersebut ada pada tabel 4.17 berikut:

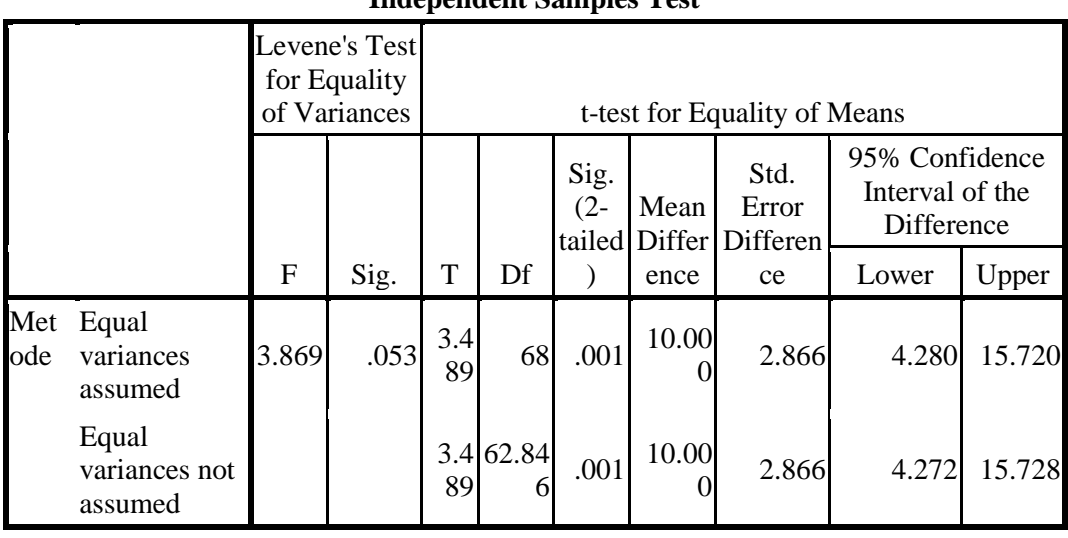

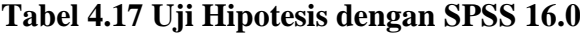

# **Independent Samples Test**

#### 4) Kesimpulan

Dari tabel 4.17 di atas menunjukkan bahwa  $sig = 0.001$ . Karena sig. (2  $tailed$ ) <  $\alpha$  = 0,05, yaitu 0,001 < 0,005, maka H<sub>1</sub> diterima, sehingga ada perbedaan antara kelas eksperimen yang diajar dengan strategi pembelajaran aktif *Learning Start With a Question* dengan kelas kontrol yang diajar secara konvensional. Hal ini menunjukkan bahwa kelas eksperimen lebih baik dibandingkan dengan kelas kontrol.

# **c. Menentukan Besarnya Pengaruh**

Besarnya pengaruh penerapan strategi pembelajaran aktif *Learning Start With a Question* (LSQ) terhadap hasil belajar matematika siswa pada materi trigonometri kelas X MAN Wlingi Blitar tahun pelajaran 2016/2017 dapat dicari melalui perhitungan sebagai berikut:

$$
d = \frac{M_1 - M_2}{\sigma_{pooled}}
$$

Sebelum *d* dihitung, maka terlebih dahulu menghitung  $\alpha_{pooled}$ , yakni

$$
\sigma_{pooled} = \sqrt{\frac{{\sigma_1}^2 + {\sigma_2}^2}{2}}
$$

$$
\sigma_{pooled} = \sqrt{\frac{101,98 + 177}{2}}
$$

 $\sigma_{nonled} = 11,811$ 

Substitusi S<sub>pooled</sub> ke *d* 

$$
d = \frac{75,64 - 65,07}{11,811}
$$

$$
d = \frac{10,57}{11,811}
$$

 $d = 0.894$ 

Perhitungan *d* diatas diperoleh besarnya pengaruh adalah 0,894. Nilai tersebut bila diinterpetasi menggunakan tabel interpretasi *cohen's d* (tabel 3.3) berada pada pada *large* artinya interpretasi tergolong tinggi.

Berdasarkan perhitungan tersebut dapat disimpulkan bahwa besarnya pengaruh pembelajaran menggunakan strategi pembelajaran aktif LSQ terhadap hasil belajar matematika siswa kelas X pada materi trigonometri tergolong tinggi.